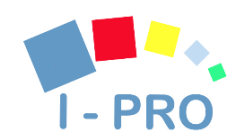

**Antonia Bezenchek <antonia@informa.pro>**

## **[KRG Health Monitoring System] Job 'inMemoryAnalyticsJob' failed**

1 messaggio

**KRG Health Monitoring System Message [No reply]** <dev@informa.pro> 24 luglio 2018 19:53

Job 'inMemoryAnalyticsJob' failed

System title: KRG Health Monitoring System

Base URL: [https://krg-dhis.ipro-it.eu](https://krg-dhis.ipro-it.eu/)

Time: 2018-07-24T13:53:22.026-04:00

Message: StatementCallback; uncategorized SQLException for SQL [drop table analytics\_event\_g9utevaaxdk]; SQL state [2BP01]; error code [0]; ERROR: cannot drop table analytics event g9utevaaxdk because other objects depend on it

Detail: table analytics\_event\_2015\_g9utevaaxdk depends on table analytics\_event\_g9utevaaxdk Hint: Use DROP ... CASCADE to drop the dependent objects too.; nested exception is org.postgresql.util. PSQLException: ERROR: cannot drop table analytics event g9utevaaxdk because other objects depend on it Detail: table analytics event 2015 g9utevaaxdk depends on table analytics event g9utevaaxdk Hint: Use DROP ... CASCADE to drop the dependent objects too.

Cause: org.postgresql.util.PSQLException: ERROR: cannot drop table analytics\_event\_g9utevaaxdk because other objects depend on it

Detail: table analytics event 2015 g9utevaaxdk depends on table analytics event g9utevaaxdk Hint: Use DROP ... CASCADE to drop the dependent objects too.

at org.postgresql.core.v3.QueryExecutorImpl.receiveErrorResponse(QueryExecutorImpl.java:2422)

at org.postgresql.core.v3.QueryExecutorImpl.processResults(QueryExecutorImpl.java:2167)

at org.postgresql.core.v3.QueryExecutorImpl.execute(QueryExecutorImpl.java:306)

at org.postgresql.jdbc.PgStatement.executeInternal(PgStatement.java:441)

at org.postgresql.jdbc.PgStatement.execute(PgStatement.java:365)

at org.postgresql.jdbc.PgStatement.executeWithFlags(PgStatement.java:307)

at org.postgresql.jdbc.PgStatement.executeCachedSql(PgStatement.java:293)

at org.postgresql.jdbc.PgStatement.executeWithFlags(PgStatement.java:270)

at org.postgresql.jdbc.PgStatement.execute(PgStatement.java:266)

at com.mchange.v2.c3p0.impl.NewProxyStatement.execute(NewProxyStatement.java:75)

at org.springframework.jdbc.core.JdbcTemplate\$1ExecuteStatementCallback.doInStatement(JdbcTemplate.java:436)

at org.springframework.jdbc.core.JdbcTemplate.execute(JdbcTemplate.java:408)

at org.springframework.jdbc.core.JdbcTemplate.execute(JdbcTemplate.java:445)

at org.hisp.dhis.analytics.table.AbstractJdbcTableManager.executeSilently(AbstractJdbcTableManager.java:341)

at org.hisp.dhis.analytics.table.AbstractJdbcTableManager.swapTable(AbstractJdbcTableManager.java:508)

at org.hisp.dhis.analytics.table.AbstractJdbcTableManager.swapTable(AbstractJdbcTableManager.java:178)

at sun.reflect.GeneratedMethodAccessor1746.invoke(Unknown Source)

at sun.reflect.DelegatingMethodAccessorImpl.invoke(DelegatingMethodAccessorImpl.java:43)

at java.lang.reflect.Method.invoke(Method.java:498)

at org.springframework.aop.support.AopUtils.invokeJoinpointUsingReflection(AopUtils.java:333)

at org.springframework.aop.framework.JdkDynamicAopProxy.invoke(JdkDynamicAopProxy.java:207)

at com.sun.proxy.\$Proxy142.swapTable(Unknown Source)

at org.hisp.dhis.analytics.table.DefaultAnalyticsTableService.lambda\$swapTables\$5(DefaultAnalyticsTableService. java:373)

at java.util.ArrayList.forEach(ArrayList.java:1255)

at org.hisp.dhis.analytics.table.DefaultAnalyticsTableService.swapTables(DefaultAnalyticsTableService.java:373)

at org.hisp.dhis.analytics.table.DefaultAnalyticsTableService.update(DefaultAnalyticsTableService.java:171)

at org.hisp.dhis.analytics.table.DefaultAnalyticsTableGenerator.generateTables(DefaultAnalyticsTableGenerator .java:115)

at org.hisp.dhis.analytics.table.scheduling.AnalyticsTableJob.execute(AnalyticsTableJob.java:70)

at org.hisp.dhis.scheduling.DefaultJobInstance.executeJob(DefaultJobInstance.java:145)

at org.hisp.dhis.scheduling.DefaultJobInstance.execute(DefaultJobInstance.java:59)

at org.hisp.dhis.scheduling.DefaultSchedulingManager.lambda\$internalExecuteJobConfiguratio

n\$2(DefaultSchedulingManager.java:237)

at java.util.concurrent.Executors\$RunnableAdapter.call(Executors.java:511)

at java.util.concurrent.FutureTask.run(FutureTask.java:266)

at org.springframework.scheduling.support.DelegatingErrorHandlingRunnable.run(DelegatingErrorHandlingRunnabl e.java:54)

at java.util.concurrent.Executors\$RunnableAdapter.call(Executors.java:511)

at java.util.concurrent.FutureTask.run(FutureTask.java:266)

8/1/2018 Posta di INFORMAPRO - [KRG Health Monitoring System] Job 'inMemoryAnalyticsJob' failed

at java.util.concurrent.ScheduledThreadPoolExecutor\$ScheduledFutureTask.access\$201(

ScheduledThreadPoolExecutor.java:180)

at java.util.concurrent.ScheduledThreadPoolExecutor\$ScheduledFutureTask.run(ScheduledThreadPoolExecutor. java:293)

at java.util.concurrent.ThreadPoolExecutor.runWorker(ThreadPoolExecutor.java:1149)

at java.util.concurrent.ThreadPoolExecutor\$Worker.run(ThreadPoolExecutor.java:624)

at java.lang.Thread.run(Thread.java:748)

[Respond to this message](https://krg-dhis.ipro-it.eu/dhis-web-messaging/readMessage.action?id=null)